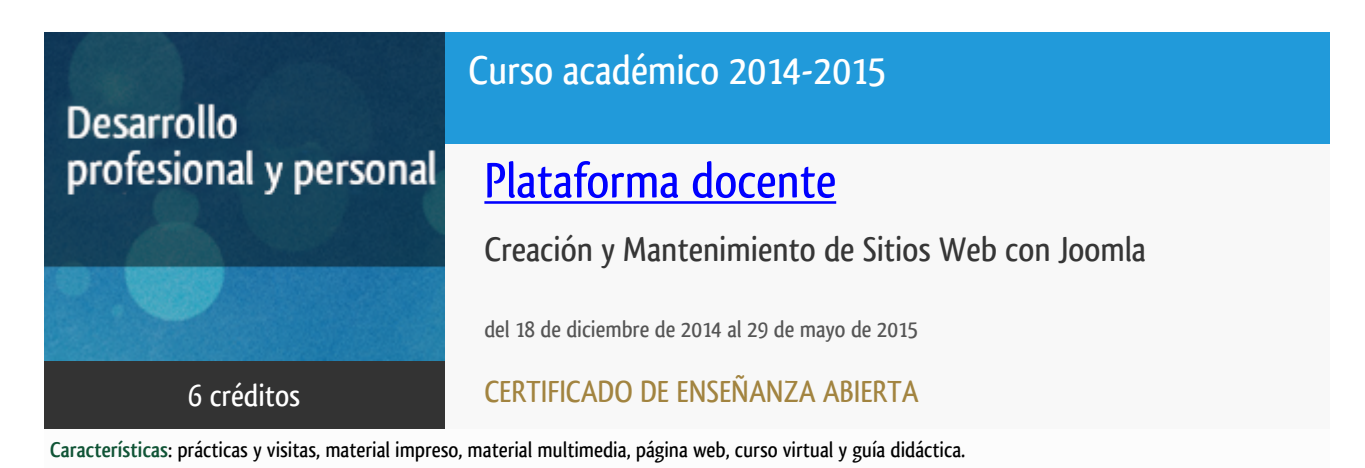

Departamento Sistemas de Comunicación y Control

E.t.s. de Ingeniería Informática

## PROGRAMA DE DESARROLLO PROFESIONAL Y PERSONAL

El Programa de Desarrollo Profesional y Personal y el Programa de Enseñanza Abierta atienden una demanda de formación en respuesta a las necesidades e intereses del mundo del trabajo. Sus cursos estarán promovidos por la UNED o entidades sociales y económicas que busquen el apoyo académico de la Universidad para la mejor calidad de sus acciones de formación y promoción de sus colectivos laborales y profesionales.

Diploma de Capacitación Profesional: tendrán un mínimo de 15 ECTS.

Certificado de Enseñanza Abierta con menos de 15 ECTS.

Requisitos de acceso: no hay requisitos mínimos de acceso, salvo los específicos de cada curso establecidos por su director.

## **Destinatarios**

Este curso está dirigido a cualquier persona interesada en adquirir formación que le haga autosuficiente en la creación y mantenimiento de sitios Web con Joomla, lo que podrá serle de utilidad tanto a nivel profesional como dentro del ámbito doméstico. Respecto a los requisitos mínimos requeridos, es suficiente con disponer de conocimientos básicos sobre ordenadores personales e Internet. Para el seguimiento del curso el alumno deberá disponer de ordenador personal con conexión a Internet.

### 1. Objetivos

El objetivo de este curso es tratar la creación y mantenimiento de sitios Web con Joomla (un popular sistema de gestión de contenidos de código abierto), tanto para uso personal como profesional. El curso pretende dar una visión general de Joomla, empezando por sus fundamentos, de manera que a su finalización se puedan crear y mantener sitios Web, de un nivel de complejidad medio. Para ello, se tratan diversos aspectos sobre edición, administración, organización de contenidos, posicionamiento Web y casos prácticos.

### 2. Contenidos

- 1. Procedimientos para la creación de sitios Web
- 2. Descarga e instalación de Joomla!
- 3. Fundamentos de Joomla! (administración, contenido, extensiones y otros)
- 4. Optimización de motores de búsqueda (SEO)
- 5. Creación de plantillas CSS
- 6. Creación de un sitio Web para un centro educativo
- 7. Creación de un sitio Web para un negocio
- 8. Creación de un blog

## 3. Metodología y actividades

Para el seguimiento del curso se dispondrá de un entorno virtual que permitirá, además de encontrar distinto material relativo al curso, contactar tanto con el equipo docente como con los compañeros. Como el curso tiene un carácter eminentemente práctico, se considera fundamental disponer de un ordenador personal con acceso a Internet. Para el seguimiento del curso se utilizará distinto material preparado por el equipo docente y de otros autores. El alumno deberá estudiar dicho material y realizar los ejercicios propuestos. Para finalizar, se deberá desarrollar un trabajo de evaluación que se propondrá a lo largo del curso.

### 4. Nivel del curso

Medio

# 5. Duración y dedicación

Duración: del jueves 18 de diciembre de 2014 al viernes 29 de mayo de 2015.

Dedicación: 150 horas.

## 6. Equipo docente

#### Director/a

Director - UNED

LOPEZ RODRIGUEZ, IGNACIO JOSE

## 7. Material didáctico para el seguimiento del curso

#### 7.1 Material disponible en la plataforma virtual

Guía Didáctica Textos adicionales Ficheros de ejemplos Evaluación **Otros** 

#### 7.2 Material remitido por el equipo docente

Libro sobre Joomla, remitido gratuitamente por el equipo docente.

## 8. Atención al estudiante

Las tutorías se realizarán en el entorno virtual establecido al efecto. También se podrá contactar con el equipo docente en la dirección de correo electrónico ilopez@scc.uned.es o telefónicamente, los lunes lectivos de14:00 a 18:00 horas, llamando al 913987195 (Prof. Dr. Ignacio J. López Rodríguez).

## 9. Criterios de evaluación y calificación

Para superar el curso es preciso realizar un Trabajo de Evaluación y su correspondiente Informe Técnico. El trabajo consistirá en la creación un sitio Web, de interés para el alumno, con un nivel de dificultad similar al tratado en el curso. Para la evaluación del trabajo se tendrá en cuenta: 1) Que la funcionalidad del sitio sea la descrita. 2) El contenido del Informe Técnico.

### 10. Precio del curso

Precio de matrícula: 300,00 €.

#### 11. Descuentos

#### 11.1 Ayudas al estudio y descuentos

Se puede encontrar información general sobre ayudas al estudio y descuentos en [este enlace.](https://www.uned.es/universidad/inicio/estudios/formacion-permanente/ayudas-estudios.html)

Debe hacer la solicitud de matrícula marcando la opción correspondiente, y posteriormente enviar la documentación al correo: [ea@adm.uned.es.](mailto:ea@adm.uned.es)

# 12. Matriculación

Del 8 de septiembre al 18 de diciembre de 2014. Atención administrativa: Cursos de Certificado de Enseñanza Abierta ea@adm.uned.es Tf. 91 398 7711 / 7530 C/ Juan del Rosal, 14 - 1ª planta 28040 Madrid

# 13. Responsable administrativo

Negociado de Enseñanza Abierta.